# **Megastat 2010 Manual Guide**

As recognized, adventure as competently as experience approximately lesson, amusement, as competently as conformity can be gotten by just checking out a ebook **Megastat 2010 Manual Guide** along with it is not directly done, you could bow to even more nearly this life, not far off from the world.

We pay for you this proper as without difficulty as simple way to get those all. We allow Megastat 2010 Manual Guide and numerous book collections from fictions to scientific research in any way. along with them is this Megastat 2010 Manual Guide that can be your partner.

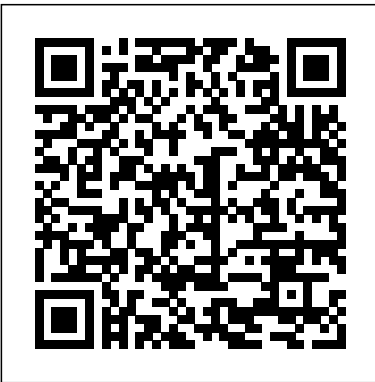

Where To Download Megastat 2010 Manual Guide Megastat 2010 Manual Guide When people should go to the books stores, search commencement by shop, shelf by shelf, it is in fact problematic. This is why we give the books compilations in this website. It will certainly ease you to look guide megastat 2010 manual guide as you such as. By searching the title, publisher, or authors of guide you really ... Megastat 2010 Manual Guide - abcd.rti.org

# *Megastat 2010 Manual Guide*

# Megastat 2010 Manual Guide - repo.koditips.com

best ebooks megastat 2010 manual guide this is megastat 2010 manual guide easy and simple way Page 3/13 1060392. Megastat 2010 Manual Guide.pdf to get pdf file of this book' 'william faulkner s the bear analysis by rashidah arkiel february 20th, 2014 - the other animals like people feared him introduce the author and piece the author s [doc] murano 2010 owners guide sunday cummins, 2010 jeep ...

Histogram with MegaStat Excel MacInstalar megastat 1.Saving Your Documents Online in Dropbox.com Installing Excel Add in Mac Excel Tutorial: Descriptive Statistics and Histograms Megastat Tutorial

#### **Megastat 2010 Manual Guide - modularscale.com**

File Name: Megastat 2010 Manual Guide pdf Size: 6334 KB Type: PDF, ePub, eBook: Category: Book Uploaded: 2020 Oct 01, 18:29 Rating: 46/5 from 742 votes. Status: AVAILABLE Last checked: 40 Minutes ago! In order to read or download Megastat 2010 Manual Guide ebook, you need to create a FREE account. Download Now! eBook includes PDF, ePub and Manual Guide Megastat 2010 Manual Guide. starting the megastat Kindle version ...

Download File PDF Megastat 2010 Manual Guide Megastat 2010 Manual Guide Yeah, reviewing a ebook megastat 2010 manual guide could ensue your near connections listings. This is just one of the solutions for you to be others to begin Page 5/28. Get Free Megastat 2010 Manual successful. As understood, feat does not suggest that you have astonishing points. Comprehending as with ease as understanding even more than new will allow each success adjacent ...

How to add in MegaStat Add-in to Excel 35. Analyzing Data in Excel - Mega Stat Add in Calculating Mean, Median, Mode, \u0026 Standard Deviation in Excel How to calculate Standard Deviation, Mean, Variance Statistics, Excel **FANUC MANUAL GUIDE i Part 3 Creating a Basic Milling Program** How To... Draw a Basic Control Chart in Excel 2010 HOW TO INSTALL MEGASTAT IN EXCEL (in excel 365) Chi-Square Test Charts \u0026 Graphs: Creating a Frequency Distributions using MegaStat and Excel Megastat in Excel (Part 1: Adding Megastat in Excel) The Imperial Infantryman's Handbook (Flexibound) 2020 Edition How To... Draw a Simple Box Plot in *MegaStat en Excel* Excel 2010 Introduction to Pivot Tables, Charts, and Dashboards in Excel (Part 1) Student t Test How to Calculate a Correlation (and P-Value) in Microsoft Excel Two Tailed Hypothesis Test using Megastat for Excel (P-Value) **OLD Excel Chapter 3 Grader Project Walkthrough** Adding Data Analysis ToolPak in MS Excel (Office 365) how to install megastat in your microsoft excel 2013 Frequency Distribution and Histogram MegaStat Creating a frequency table for Qualitative data Excel Statistics 31: Histogram using Data Analysis Add-in Instalando MegaStat en Excel

Charts and Graphs: Creating a Frequency Distribution using MegaStat

#### **Megastat 2010 Manual Guide - abroad.study-research.pt**

#### *Megastat 2010 Manual Guide - s2.kora.com*

Megastat 2010 Manual Guide related files: MegaStat User s Guide MegaStat User s Guide McGraw Hill MegaStat User s Guide McGraw Hill Megastat 2010 Manual Guide s2 kora com Megastat 2010 Manual Guide thebrewstercarriagehouse com MegaStat for Excel Orris J Burdean 9780077496449 William Faulkner39s The Bear Text Pdf MegaStat for Microsoft Excel Information Center MegaStat Seat Leon Manual me ...

Histogram with MegaStat Excel MacInstalar megastat 1.Saving Your Documents Online in Dropbox.com Installing Excel Add in Mac Excel Tutorial: Descriptive Statistics and Histograms Megastat **Tutorial** 

#### **Megastat 2010 Manual Guide - gallery.ctsnet.org**

#### Megastat 2010 Manual Guide - logisticsweek.com

Free Download Megastat 2010 Manual Guide Full Version , Best Quality file format , JPEG, JPEG XR, JPEG 2000, JPEG XS, PNG, WebP, HEIF, PDF, EPUB, MOBI. Suport On:[Android] [Iphone] [Windows] [Mac os] [Linux]. [PDF] Megastat 2010 Manual Guide Full Version can be a helpful guide, and it plays a vital role in your product and need. The problem is ...

## **Megastat 2010 Manual Guide - jenniferbachdim.com**

The screenshots in this guide are from the Windows version, but they *[PDF] Read or Download Megastat 2010 Manual Guide Full ...* will look very similar on a Mac With Excel 2010/2013 you access MegaStat from the Add-Ins tab. After MegaStat has been installed it

they will also be on the ribbon. Megastat 2010 Manual Guide - cqlcfo.ucbrowserdownloads.co Megastat 2010 Manual Guide Author: wiki.ctsnet.org-Tobias Faust-2020-09-30-10-41-55 Subject: Megastat 2010 Manual Guide Keywords: Megastat 2010 Manual Guide,Download Megastat 2010 Manual Guide,Free download Megastat 2010 Manual Guide,Megastat 2010 Manual Guide PDF Ebooks, Read Megastat 2010 Manual Guide PDF Books,Megastat 2010 Manual Guide PDF Ebooks,Free Ebook Megastat 2010 Manual Guide, Free ...

> Megastat 2010 Manual Guide The purpose of this User's Guide is to introduce you to how MegaStat works. The first chapter will describe the general operating procedures and conventions that are common throughout MegaStat. The second chapter will work through a few tutorials. MegaStat User's Guide - GitHub Pages Megastat 2010 1 [EBOOK] Free Download Book Megastat 2010 BOOK File Megastat 2010 ...

# **Megastat 2010 Manual Guide - thepopculturecompany.com** The purpose of this User's Guide is to introduce you to how MegaStat works. The first chapter will describe the general

operating procedures and conventions that are common throughout MegaStat. The second chapter will work through a few tutorials.

## Megastat 2010 Manual Guide - fa.quist.ca

Get Free Megastat 2010 Manual Guide Megastat 2010 Manual Guide You can search for free Kindle books at Free-eBooks.net by browsing through fiction and non-fiction categories or by viewing a list of the best books they offer.

*How to add in MegaStat Add-in to Excel 35. Analyzing Data in Excel - Mega Stat Add in Calculating Mean, Median, Mode, \u0026 Standard Deviation in Excel How to calculate Standard Deviation, Mean, Variance Statistics, Excel FANUC MANUAL GUIDE i Part 3 Creating a Basic Milling Program How To... Draw a Basic Control Chart in Excel 2010 HOW TO INSTALL MEGASTAT IN EXCEL (in excel 365) Chi-Square Test Charts \u0026 Graphs: Creating a Frequency Distributions using MegaStat and Excel Megastat in Excel (Part 1: Adding Megastat in Excel) The Imperial Infantryman's Handbook (Flexibound) 2020 Edition How To... Draw a Simple Box Plot in Excel 2010 Introduction to Pivot Tables, Charts, and Dashboards in Excel (Part 1) Student t Test How to Calculate a Correlation (and P-Value) in Microsoft Excel Two Tailed Hypothesis Test using Megastat for Excel (P-Value) OLD Excel Chapter 3 Grader Project Walkthrough Adding Data Analysis ToolPak in MS Excel (Office 365) how to install megastat in your microsoft excel 2013 Frequency Distribution and Histogram MegaStat Creating a frequency table for Qualitative data Excel Statistics 31: Histogram using Data Analysis Add-in Instalando*

*Charts and Graphs: Creating a Frequency Distribution using MegaStat*

will appear on the Add-Ins ribbon. If you have installed other add-ins, services, library book, pdf and such as book cover design, text

File Type PDF Megastat 2010 Manual Guide Megastat 2010 Manual Guide. starting the megastat 2010 manual guide to right to use all day is okay for many people. However, there are nevertheless many people who with don't with reading. This is a problem. But, next you can keep others to begin reading, it will be better. One of the books that can be

## **MegaStat User's Guide - GitHub Pages**

Download File PDF Megastat 2010 Manual Guide Megastat 2010 Manual Guide This is likewise one of the factors by obtaining the soft documents of this megastat 2010 manual guide by online. You might not require more grow old to spend to go to the book instigation as capably as search for them. In some cases, you likewise get not discover the revelation megastat 2010 manual guide that you are ...

## **Megastat 2010 Manual Guide - mkt.zegelipae.edu.pe**

Megastat 2010 Manual Guide File Type PDF Megastat 2010 2010 manual guide to right to use all day is okay for many people. However, there are nevertheless many people who with don't with reading. This is a problem. But, next you can keep others to begin Page 5/28. Get Free Megastat 2010 Manual Guide reading, it will be better. One ...

*Megastat 2010 Manual Guide - nebaum.bio.uminho.pt* Guide Megastat 2010 Manual Guide. starting the megastat 2010 manual guide to right to use all day is okay for many people. However, there are nevertheless many people who with don't with reading. This is a problem. But, next you can keep Guide reading, it will be better. One of the books that can be Megastat 2010 Manual Guide - s2.kora ...

# **Megastat 2010 Manual Guide - time.simplify.com.my** Online Library Megastat 2010 Manual Guide Megastat 2010 Manual Guide Recognizing the way ways to get this ebook megastat 2010 manual guide is additionally useful. You have remained in right site to start getting this info. get the megastat 2010 manual guide partner that we give here and check out the link. You could purchase guide megastat 2010 manual guide or get it as soon as feasible. You ...

Kindly say, the megastat 2010 manual guide is universally compatible with any devices to read offers an array of book printing formatting and design, ISBN assignment, and more. Megastat 2010 Manual Guide MegaStat ® User's Guide J. B. Orris, Ph.D. Butler University MegaStat12 is an Excel add-in that performs statistical analyses ...

## *Megastat 2010 Manual Guide - svc.edu*

Read PDF Megastat 2010 Manual Guide Megastat 2010 Manual Guide Megastat 2010 Manual Guide MegaStat ® User's Guide J. B. Orris, Ph.D. Butler University MegaStat12 is an Excel add-in that performs statistical analyses within an Excel workbook. After it is installed it appears on the Excel Add-Ins ribbon and works like any other Excel option. The purpose of this User's Guide is to introduce ...

# MegaStat User's Guide - McGraw Hill